# **srlearn**

*Release 0.5.5*

**Alexander L. Hayes**

**Nov 12, 2022**

# **GETTING STARTED**

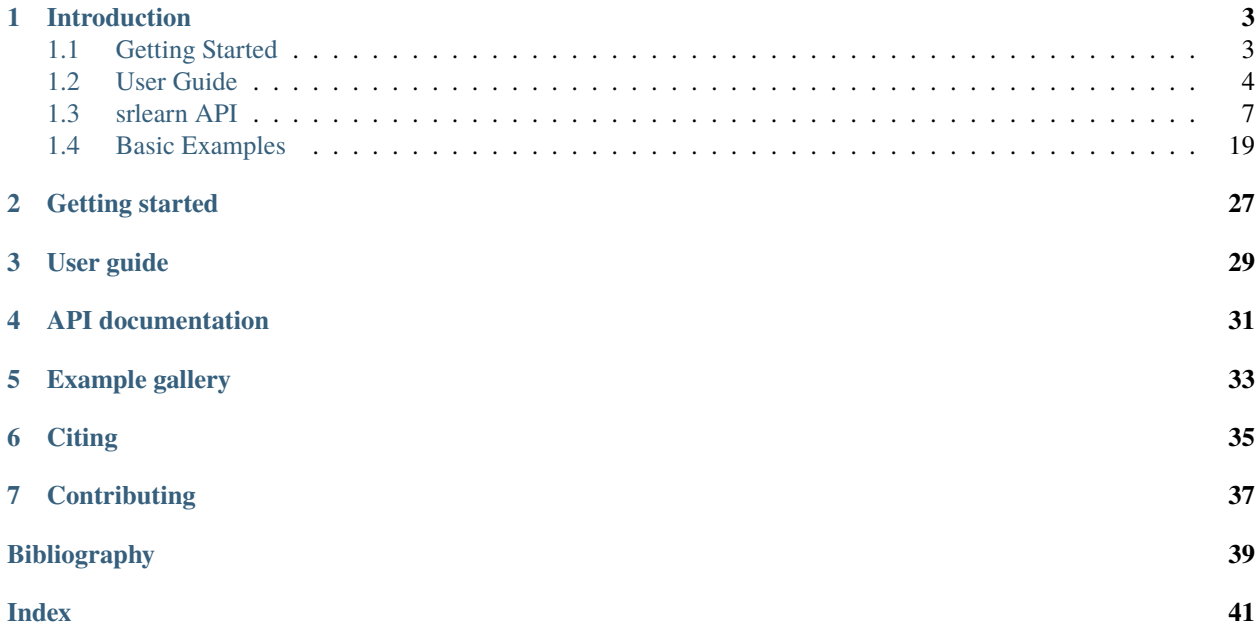

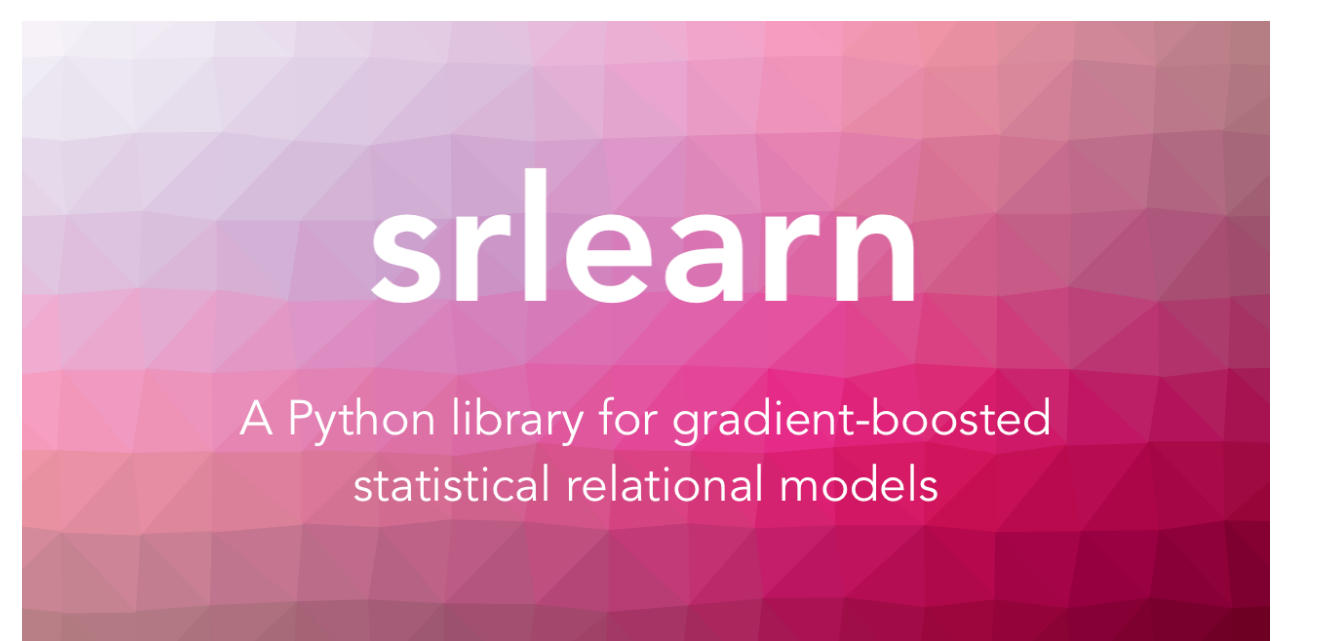

# **INTRODUCTION**

<span id="page-6-0"></span>srlearn is a project and set of packages for *statistical relational artificial intelligence.*

*Standard* machine learning tends to focus on learning and inference inside of a *feature-vector* (fit a model such that predicts y). *Statistical Relational Learning* attempts to generalize this to arbitrary graph and hypergraph data: where the prediction problem may include a set of objects with attributes and relations on those objects.

```
from srlearn.rdn import BoostedRDNClassifier
from srlearn import Background
from srlearn.datasets import load_toy_cancer
train, test = load\_toy\_cancer()bk = Background(modes=train.modes)
clf = BoostedRDNClassifier(
    background=bk,
    target='cancer',
)
clf.fit(train)
clf.predict_proba(test)
# array([0.88079619, 0.88079619, 0.88079619, 0.3075821 , 0.3075821 ])
print(clf.classes_)
# array([1., 1., 1., 0., 0.])
```
# <span id="page-6-1"></span>**1.1 Getting Started**

### **1.1.1 1. Prerequisites**

- Java (1.8, 1.11)
- Python (3.7, 3.8, 3.9, 3.10)

If you do not have Java, you might install it with your operating system's package manager.

For example, on Ubuntu:

sudo apt-get install openjdk-8-jdk

macOS:

brew install openjdk

Windows (with [Chocolately\)](https://chocolatey.org/):

choco install openjdk

[Jenv](https://www.jenv.be/) might be a helpful way to manage Java versions as well. If you're on MacOS it's also failry easy to set up with Homebrew.

### **1.1.2 2. Installation**

The package can be installed from the Python Package Index (PyPi) with pip.

```
pip install srlearn
```
### **1.1.3 3. Test Installation**

A simple test should be whether srlearn can be imported:

```
>>> import srlearn
```
If you've reached this point, you should be ready for the [User Guide.](user_guide.html)

### <span id="page-7-0"></span>**1.2 User Guide**

This guide walks through how to initialize, parametrize, and invoke the core methods. It may be helpful to consult the [API documentation](api.html) for the following modules as you progress:

- [srlearn.Database](#page-10-1)
- [srlearn.Background](#page-11-0)
- [srlearn.rdn.BoostedRDNClassifier](#page-13-0)

### **1.2.1 Parametrize the core classes**

#### **1. Looking at our Data**

This example uses the built-in example data set: "smokes-friends-cancer". We want to model whether a person will develop cancer based on their smoking habits and their social network.

The conventional way to do machine learning might be to list the people and list their attributes. However, for social network problems it may be difficult or impossible to represent arbitrary social networks in a vector representation.

In order to get around this, we adopt Prolog clauses to represent our data:

```
>>> from srlearn.datasets import load_toy_cancer
\gg train, = = load_toy_cancer()
>>> for predicate in train.pos:
... print(predicate)
...
cancer(alice).
cancer(bob).
cancer(chuck).
cancer(fred).
```

```
>>> from srlearn.datasets import load_toy_cancer
\gg train, = load_toy_cancer()
>>> for predicate in train.facts:
... print(predicate)
...
friends(alice,bob).
friends(alice,fred).
friends(chuck,bob).
friends(chuck,fred).
friends(dan,bob).
friends(earl,bob).
friends(bob,alice).
friends(fred,alice).
friends(bob,chuck).
friends(fred,chuck).
friends(bob,dan).
friends(bob,earl).
smokes(alice).
smokes(chuck).
smokes(bob).
```
Since this differs from the vector representation, this uses a srlearn. Database object to represent positive examples, negative examples, and facts.

#### **1. Declaring our Backround Knowledge**

The [srlearn.Background](#page-11-0) object helps declare background knowledge for a domain, as well as some parameters for model learning (this last point may seem strange, but it is designed in order to remain compatible with how [BoostSRL](https://starling.utdallas.edu/software/boostsrl/) accepts background as input).

```
>>> from srlearn import Background
\gg bk = Background()
>>> print(bk)
setParam: numOfClauses=100.
setParam: numOfCycles=100.
usePrologVariables: true.
setParam: nodeSize=2.
setParam: maxTreeDepth=3.
```
This gives us a view into some of the default parameters. However, it is missing mode declarations<sup>[1](#page-8-0)</sup>.

We can declare modes as a list of strings:

```
>>> from srlearn import Background
>>> bk = Background(
... modes=[
... "friends(+person,-person).",
... "friends(-person,+person).",
... "cancer(+person).",
... "smokes(+person).",
... ],
... )
```
<span id="page-8-1"></span><span id="page-8-0"></span><sup>1</sup> <https://starling.utdallas.edu/software/boostsrl/wiki/basic-modes/>

A full description of modes and how they constrain the search space is beyond the scope of the discussion here, but further reading may be warranted<sup>[1](#page-8-1)</sup>.

#### **3. Initializing a Classifier**

Here we will learn Relational Dependency Networks  $(RDNs)^{23}$  $(RDNs)^{23}$  $(RDNs)^{23}$  $(RDNs)^{23}$  as classifiers for predicting if a person in this fictional data set will develop cancer.

```
>>> from srlearn.rdn import BoostedRDNClassifier
>>> from srlearn import Background
>>> bk = Background(
... modes=[
... "friends(+person,-person).",
... "friends(-person,+person).",
... "cancer(+person).",
... "smokes(+person)."
... ],
... )
>>> clf = BoostedRDNClassifier()
>>> print(clf)
BoostedRDNClassifier(background=None, n_estimators=10, neg_pos_ratio=2, solver='BoostSRL
˓→', target='None')
```
This pattern should begin to look familiar if you've worked with scikit-learn before. This classifier is built on top of [sklearn.base.BaseEstimator](https://scikit-learn.org/stable/modules/generated/sklearn.base.BaseEstimator.html#sklearn.base.BaseEstimator) and [sklearn.base.ClassifierMixin](https://scikit-learn.org/stable/modules/generated/sklearn.base.ClassifierMixin.html#sklearn.base.ClassifierMixin), but there are still a few things we need to declare before invoking srlearn.rdn.BoostedRDNClassifier.fit().

Specifically, we need to include a "target" and "background" as parameters. The "background" is what we described above, and the "target" is what we aim to learn about: the **cancer** predicate.

```
>>> clf = BoostedRDNClassifier(background=bk, target="cancer")
```
### **1.2.2 Putting the pieces together**

Now that we have seen each of the examples, we can put them together to learn a series of trees.

```
>>> from srlearn.rdn import BoostedRDNClassifier
>>> from srlearn import Background
>>> from srlearn.datasets import load_toy_cancer
\gg train, test = load_toy_cancer()
>>> bk = Background(
... modes=[
... "friends(+person,-person).",
... "friends(-person,+person).",
... "cancer(+person).",
... "smokes(+person).",
... ],
... )
```
(continues on next page)

<span id="page-9-0"></span><sup>2</sup> Sriraam Natarajan, Tushar Khot, Kristian Kersting, and Jude Shavlik, "*Boosted Statistical Relational Learners: From Benchmarks to Data-Driven Medicine*". SpringerBriefs in Computer Science, ISBN: 978-3-319-13643-1, 2015

<span id="page-9-1"></span><sup>&</sup>lt;sup>3</sup> Sriraam Natarajan, Tushar Khot, Kristian Kersting, Bernd Gutmann, and Jude Shavlik, ["Gradient-based boosting for statistical relational learn](http://ftp.cs.wisc.edu/machine-learning/shavlik-group/natarajan.mlj12.pdf)[ing: The relational dependency network case".](http://ftp.cs.wisc.edu/machine-learning/shavlik-group/natarajan.mlj12.pdf) Machine Learning Journal (MLJ) 2011.

(continued from previous page)

```
>>> clf = BoostedRDNClassifier(background=bk, target="cancer")
>>> clf.fit(train)
BoostedRDNClassifier(background=setParam: numOfClauses=100.
setParam: numOfCycles=100.
usePrologVariables: true.
setParam: nodeSize=2.
setParam: maxTreeDepth=3.
mode: friends(+person,-person).
mode: friends(-person,+person).
mode: cancer(+person).
mode: smokes(+person).
, n_estimators=10, neg_pos_ratio=2, solver='BoostSRL', target='cancer')
>>> clf.predict(test)
array([ True, True, True, False, False])
```
### **1.2.3 Conclusion**

For further reading, see the [example gallery.](auto_examples/index.html)

### **1.2.4 References**

### <span id="page-10-0"></span>**1.3 srlearn API**

### **1.3.1 Core Classes**

These classes form the set of core pieces for describing the data, providing background knowledge, and learning.

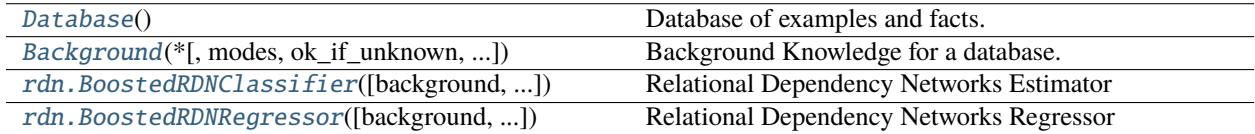

#### srlearn**.Database**

#### <span id="page-10-1"></span>class srlearn.Database

Database of examples and facts.

#### $\_init$   $()$

Initialize a Database object

A database (in this respect) contains positive examples, negative examples, facts, and is augmented with background knowledge.

The implementation is done with four attributes: pos, neg, facts, and modes. Each attribute is a list that may be set by mutating, or loaded from files with Database.from\_files().

#### <span id="page-11-1"></span>**Examples**

This initializes a Database object, then sets the pos attribute.

>>> from srlearn import Database  $\gg$  db = Database() >>> db.pos = ["student(alexander)."]

#### **Examples using** srlearn.Database

- *[Smokes-Friends-Cancer](#page-24-0)*
- *[Family Relationships Domain](#page-26-0)*

#### srlearn**.Background**

```
class srlearn.Background(*, modes=None, ok_if_unknown=None, bridgers=None, ranges=None,
                             number_of_clauses=100, number_of_cycles=100, recursion=False,
                             line_search=False, use_std_logic_variables=False, use_prolog_variables=True,
                             load_all_libraries=False, load_all_basic_modes=False)
```
Background Knowledge for a database.

Background knowledge expressed in the form of modes.

```
__init__(*, modes=None, ok_if_unknown=None, bridgers=None, ranges=None, number_of_clauses=100,
          number_of_cycles=100, recursion=False, line_search=False, use_std_logic_variables=False,
          use_prolog_variables=True, load_all_libraries=False, load_all_basic_modes=False)
```
Initialize a set of background knowledge

#### **Parameters**

#### **modes**

[list of str (default: None)] Modes constrain the search space for hypotheses.

#### **ok\_if\_unknown**

[list of str (default: None)] Okay if not known.

#### **bridgers**

[list of str (default: None)] List of bridger predicates.

#### **ranges**

[dict of str (default: None)] Dict mapping object types to discrete categories

#### **number\_of\_clauses**

[int, optional (default: 100)] Maximum number of clauses in the tree (i.e. maximum number of leaves)

#### **number\_of\_cycles**

[int, optional (default: 100)] Maximum number of times the code will loop to learn clauses, increments even if no new clauses are learned.

#### **line\_search**

[bool, optional (default: False)] Use lineSearch

#### **recursion**

[bool, optional (default: False)] Use recursion

#### **use\_std\_logic\_variables**

[bool, optional (default: False)] Set the stdLogicVariables parameter to True

#### **use\_prolog\_variables**

[bool, optional (default: True)] Set the usePrologVariables parameter to True

#### **load\_all\_libraries**

[bool, optional (default: False)] Load libraries: arithmeticInLogic, comparisonInLogic, differentInLogic, listsInLogic

#### **load\_all\_basic\_modes**

[bool, optional (default: False)] Load modes\_arithmeticInLogic, modes\_comparisonInLogic, modes\_differentInLogic, modes\_listsInLogic These may require many cycles while proving.

#### **Notes**

Descriptions of these parameters are lifted almost word-for-word from the BoostSRL-Wiki "Advanced Pa-rameters" page [\[1\]](#page-42-1).

Some of these parameters are defined in multiple places. This is mostly to follow the sklearn-style requirement for all tune-able parameters to be part of the object while still being relatively similar to the style where BoostSRL has parameters defined in a modes file.

#### **Examples**

This demonstrates how to add parameters to the Background object. The main thing to take note of is the modes parameter, where background knowledge of the Toy-Cancer domain is specified.

```
>>> from srlearn import Background
>>> bk = Background(
... modes=[
... "cancer(+Person).",
... "smokes(+Person).",
... "friends(+Person,-Person).",
... "friends(-Person,+Person).",
... ],
... )
>>> print(bk)
setParam: numOfClauses=100.
setParam: numOfCycles=100.
usePrologVariables: true.
setParam: nodeSize=2.
setParam: maxTreeDepth=3.
mode: cancer(+Person).
mode: smokes(+Person).
mode: friends(+Person,-Person).
mode: friends(-Person,+Person).
```
This Background object is used by the srlearn.rdn.BoostedRDN class to write the parameters to a background.txt file before running BoostSRL.

```
>>> from srlearn import Background
>>> from srlearn.datasets import load_toy_cancer
```
(continues on next page)

(continued from previous page)

```
\gg train, = = load_toy_cancer()
>>> bk = Background(modes=train.modes)
>>> bk.write("training/")
```
#### **Examples using** srlearn.Background

- *[Estimating Feature Importance](#page-22-1)*
- *[Smokes-Friends-Cancer](#page-24-0)*
- *[Family Relationships Domain](#page-26-0)*

#### srlearn.rdn**.BoostedRDNClassifier**

```
class srlearn.rdn.BoostedRDNClassifier(background=None, target='None', n_estimators=10,
                                            node_size=2, max_tree_depth=3, neg_pos_ratio=2,
                                            solver=None)
```
Relational Dependency Networks Estimator

Wrappers around BoostSRL for learning and inference with Relational Dependency Networks written with a scikit-learn-style interface derived from [sklearn.base.BaseEstimator](https://scikit-learn.org/stable/modules/generated/sklearn.base.BaseEstimator.html#sklearn.base.BaseEstimator)

Similar to [sklearn.ensemble.GradientBoostingClassifier](https://scikit-learn.org/stable/modules/generated/sklearn.ensemble.GradientBoostingClassifier.html#sklearn.ensemble.GradientBoostingClassifier), this builds a model by fitting a series of regression trees.

#### **Examples**

```
>>> from srlearn.rdn import BoostedRDNClassifier
>>> from srlearn import Background
>>> from srlearn.datasets import load_toy_cancer
\gg train, test = load_toy_cancer()
>>> bk = Background(modes=train.modes)
>>> dn = BoostedRDNClassifier(background=bk, target="cancer")
>>> dn.fit(train)
BoostedRDNClassifier(background=setParam: numOfClauses=100.
setParam: numOfCycles=100.
usePrologVariables: true.
setParam: nodeSize=2.
setParam: maxTreeDepth=3.
mode: friends(+Person,-Person).
mode: friends(-Person,+Person).
mode: smokes(+Person).
mode: cancer(+Person).
, n_estimators=10, neg_pos_ratio=2, solver='BoostSRL', target='cancer')
>>> dn.predict(test)
array([ True, True, True, False, False])
```
#### \_\_init\_\_(*background=None*, *target='None'*, *n\_estimators=10*, *node\_size=2*, *max\_tree\_depth=3*, *neg\_pos\_ratio=2*, *solver=None*)

Initialize a BoostedRDN

#### <span id="page-14-1"></span>**Parameters**

#### **background**

[[srlearn.background.Background](#page-11-0) (default: None)] Background knowledge with respect to the database

#### **target**

[str (default: "None")] Target predicate to learn

#### **n\_estimators**

[int, optional (default: 10)] Number of trees to fit

#### **node\_size**

[int, optional (default: 2)] Maximum number of literals in each node.

#### **max\_tree\_depth**

[int, optional (default: 3)] Maximum number of nodes from root to leaf (height) in the tree.

#### **neg\_pos\_ratio**

[int or float, optional (default: 2)] Ratio of negative to positive examples used during learning.

#### **Attributes**

#### **estimators\_**

[array, shape (n\_estimators)] Return the boosted regression trees

#### **feature\_importances\_**

[array, shape (n\_features)] Return the feature importances (based on how often each feature appears)

#### **Examples using** srlearn.rdn.BoostedRDNClassifier

- *[Estimating Feature Importance](#page-22-1)*
- *[Smokes-Friends-Cancer](#page-24-0)*
- *[Family Relationships Domain](#page-26-0)*

#### srlearn.rdn**.BoostedRDNRegressor**

<span id="page-14-0"></span>class srlearn.rdn.BoostedRDNRegressor(*background=None*, *target='None'*, *n\_estimators=10*, *node\_size=2*, *max\_tree\_depth=3*, *neg\_pos\_ratio=2*, *solver='BoostSRL'*)

Relational Dependency Networks Regressor

Wrappers around BoostSRL for learning and inference of RDNs for regression task.

Similar to [sklearn.ensemble.GradientBoostingRegressor](https://scikit-learn.org/stable/modules/generated/sklearn.ensemble.GradientBoostingRegressor.html#sklearn.ensemble.GradientBoostingRegressor), this builds a model by fitting a series of regression trees.

#### **Examples**

```
>>> from srlearn.rdn import BoostedRDNRegressor
>>> from srlearn import Background
>>> from srlearn import Database
>>> train = Database.from_files(
... pos="../datasets/Boston/train/pos.pl",
... neg="../datasets/Boston/train/neg.pl",
... facts="../datasets/Boston/train/facts.pl",
... lazy_load=False,
... )
>>> test = Database.from_files(
... pos="../datasets/Boston/test/pos.pl",
... neg="../datasets/Boston/test/neg.pl",
... facts="../datasets/Boston/test/facts.pl",
... lazy_load=False,
... )
>>> train.modes = ["crim(+id,#varsrim).",
... "zn(+id,#varzn).",
... "indus(+id,#varindus).",
... "chas(+id,#varchas).",
... "nox(+id,#varnox).",
... "rm(+id,#varrm).",
... "age(+id,#varage).",
... "dis(+id,#vardis).",
... "rad(+id,#varrad)."
... "tax(+id,#vartax).",
... "ptratio(+id,#varptrat).",
... "b(+id,#varb).",
... "lstat(+id,#varlstat).",
... "medv(+id)."]
>>> bk = Background(modes=train.modes)
>>> reg = BoostedRDNRegressor(background=bk, target="medv", n_estimators=5)
>>> reg.fit(train)
BoostedRDNRegressor(background=setParam: numOfClauses=100.
setParam: numOfCycles=100.
usePrologVariables: true.
setParam: nodeSize=2.
setParam: maxTreeDepth=3.
mode: crim(+id,#varsrim).
mode: zn(+id,#varzn).
mode: indus(+id,#varindus).
mode: chas(+id,#varchas).
mode: nox(+id,#varnox).
mode: rm(+id,#varrm).
mode: age(+id,#varage).
mode: dis(+id,#vardis).
mode: rad(+id,#varrad).
mode: tax(+id,#vartax).
mode: ptratio(+id,#varptrat).
mode: b(+id,#varb).
mode: lstat(+id,#varlstat).
mode: medv(+id).
```
(continues on next page)

(continued from previous page)

```
, n_estimators=5, neg_pos_ratio=2, solver='BoostSRL', target='medv')
>>> reg.predict(test)
array([10.04313307 13.55804603 20.549378 18.14681934 23.9393469 10.01292162
     29.83298024 20.34668817 27.81642572 32.04067867 9.41342835 20.975001
     19.21966845])
```
\_\_init\_\_(*background=None*, *target='None'*, *n\_estimators=10*, *node\_size=2*, *max\_tree\_depth=3*, *neg\_pos\_ratio=2*, *solver='BoostSRL'*)

Initialize a BoostedRDN

#### **Parameters**

#### **background**

[[srlearn.background.Background](#page-11-0) (default: None)] Background knowledge with respect to the database

#### **target**

[str (default: "None")] Target predicate to learn

#### **n\_estimators**

[int, optional (default: 10)] Number of trees to fit

#### **node\_size**

[int, optional (default: 2)] Maximum number of literals in each node.

#### **max\_tree\_depth**

[int, optional (default: 3)] Maximum number of nodes from root to leaf (height) in the tree.

#### **neg\_pos\_ratio**

[int or float, optional (default: 2)] Ratio of negative to positive examples used during learning.

#### **Attributes**

#### **estimators\_**

[array, shape (n\_estimators)] Return the boosted regression trees

#### **feature\_importances\_**

[array, shape (n\_features)] Return the feature importances (based on how often each feature appears)

### **1.3.2 Data Sets**

There are some toy datasets built into the srlearn package. For more datasets, see the [relational-datasets package.](https://srlearn.github.io/relational-datasets/)

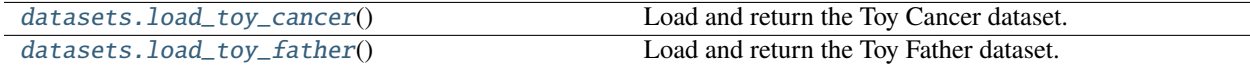

#### <span id="page-17-2"></span>srlearn.datasets**.load\_toy\_cancer**

#### <span id="page-17-0"></span>srlearn.datasets.load\_toy\_cancer()

Load and return the Toy Cancer dataset.

#### **Returns**

**toy\_cancer**

[Bunch] Bunch contains *train* and *test* Database objects.

#### **Examples**

```
>>> from srlearn.datasets import load_toy_cancer
\gg train, test = load_toy_cancer()
>>> train
Positive Examples:
['cancer(alice).', 'cancer(bob).', 'cancer(chuck).', 'cancer(fred).']
Negative Examples:
['cancer(dan).', 'cancer(earl).']
Facts:
['friends(alice,bob).', 'friends(alice,fred).', ..., 'smokes(bob).']
```
#### **Examples using** srlearn.datasets.load\_toy\_cancer

• *[Smokes-Friends-Cancer](#page-24-0)*

#### srlearn.datasets**.load\_toy\_father**

#### <span id="page-17-1"></span>srlearn.datasets.load\_toy\_father()

Load and return the Toy Father dataset.

#### **Returns**

**toy\_father** [Bunch] Bunch contains *train* and *test* Database objects.

#### **Examples**

```
>>> from srlearn.datasets import load_toy_father
\gg train, test = load_toy_father()
>>> train
Positive Examples:
['father(harrypotter,jamespotter).', ..., 'father(fredweasley,arthurweasley).']
Negative Examples:
['father(harrypotter,mrgranger).', ..., 'father(ginnyweasley,mollyweasley).']
Facts:
['male(mrgranger).', ..., 'childof(cygnusblack,narcissamalfoy).']
```
#### <span id="page-18-1"></span>**Examples using** srlearn.datasets.load\_toy\_father

• *[Family Relationships Domain](#page-26-0)*

### **1.3.3 Plotting and Visualization**

These may be helpful for visualizing trees.

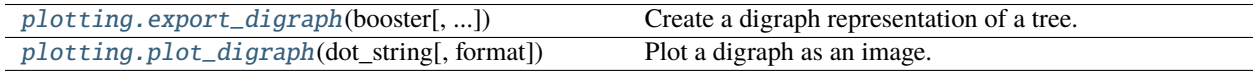

#### srlearn.plotting**.export\_digraph**

<span id="page-18-0"></span>srlearn.plotting.export\_digraph(*booster*, *tree\_index=0*, *out\_file=None*)

Create a digraph representation of a tree.

### **Parameters**

**booster**

[BaseBoostedRelationalModel] Model to create a tree from

#### **tree\_index**

[int] Index of the tree to visualize

#### **out\_file**

[str, pathlike, or None] Handle or name of the output file. If None, returns a string

#### **Examples**

This can be used in two ways: returning a string, or directly writing the result to a file.

```
from srlearn.rdn import BoostedRDNClassifier
from srlearn import Background
from srlearn.datasets import load_toy_cancer
from srlearn.plotting import export_digraph
train, = = load_toy_cancer()
bkg = Background(
    modes=train.modes,
\lambdaclf = BoostedRDNClassifier(
    background=bkg,
    target="cancer",
)
clf.fit(train)
print(export_digraph(clf, tree_index=0))
```
#### <span id="page-19-2"></span>**Examples using** srlearn.plotting.export\_digraph

- *[Estimating Feature Importance](#page-22-1)*
- *[Family Relationships Domain](#page-26-0)*

#### srlearn.plotting**.plot\_digraph**

<span id="page-19-0"></span>srlearn.plotting.plot\_digraph(*dot\_string*, *format='png'*) Plot a digraph as an image.

**Parameters**

**dot\_string** [str] String representing a dot

**format** [str] Format passed to Source (default: png)

#### **Returns**

**source**

[graphviz.files.Source] Graphviz Source object

#### **Examples using** srlearn.plotting.plot\_digraph

- *[Estimating Feature Importance](#page-22-1)*
- *[Family Relationships Domain](#page-26-0)*

### **1.3.4 Utilities**

Some of these are for behind-the-scenes operations, but tend to be useful for further development [\(contributions are](https://github.com/hayesall/srlearn/blob/main/.github/CONTRIBUTING.md) [welcome!\)](https://github.com/hayesall/srlearn/blob/main/.github/CONTRIBUTING.md).

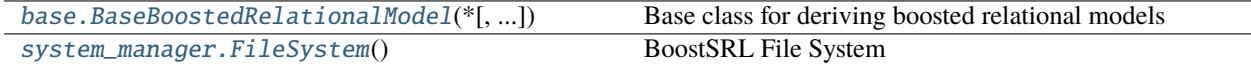

#### srlearn.base**.BaseBoostedRelationalModel**

<span id="page-19-1"></span>class srlearn.base.BaseBoostedRelationalModel(*\**, *background=None*, *target='None'*, *n\_estimators=10*, *node\_size=2*, *max\_tree\_depth=3*, *neg\_pos\_ratio=2*, *solver=None*)

Base class for deriving boosted relational models

This class extends [sklearn.base.BaseEstimator](https://scikit-learn.org/stable/modules/generated/sklearn.base.BaseEstimator.html#sklearn.base.BaseEstimator) and [sklearn.base.ClassifierMixin](https://scikit-learn.org/stable/modules/generated/sklearn.base.ClassifierMixin.html#sklearn.base.ClassifierMixin) while providing several utilities for instantiating a model and performing learning/inference with the BoostSRL jar files.

**Note:** This is not a complete treatment of *how to derive estimators*. Contributions would be appreciated.

#### <span id="page-20-1"></span>**Examples**

The actual [srlearn.rdn.BoostedRDNClassifier](#page-13-0) is derived from this class, so this example is similar to the implementation (but the actual implementation passes model parameters instead of leaving them with the defaults). This example derives a new class BoostedRDNClassifier, which inherits the default values of the superclass while also setting a 'special\_parameter' which may be unique to this model.

All that remains is to implement the specific cases of  $fit()$ ,  $predict()$ , and  $predict\_prob(a)$ .

\_\_init\_\_(*\**, *background=None*, *target='None'*, *n\_estimators=10*, *node\_size=2*, *max\_tree\_depth=3*, *neg\_pos\_ratio=2*, *solver=None*)

Initialize a BaseEstimator

#### **Examples using** srlearn.base.BaseBoostedRelationalModel

- *[Estimating Feature Importance](#page-22-1)*
- *[Smokes-Friends-Cancer](#page-24-0)*
- *[Family Relationships Domain](#page-26-0)*

#### srlearn.system\_manager**.FileSystem**

#### <span id="page-20-0"></span>class srlearn.system\_manager.FileSystem

BoostSRL File System

BoostSRL has an implicit assumption that it has access to a file system. At runtime it needs to both read and write with files. This object provides a view into the files needed, requests files from the operating system, and (most importantly) prepares and cleans up the file system at allocation/de-allocation time.

#### **Notes**

Ideally, each instance of a srlearn.rdn.BoostedRDN should have its own directory where it can operate independently. But this can be problematic and will often lead to duplicated data and other problems if multiple models are learned in parallel on the same database.

Another option (which may be more suited to parallel tree learning) would be to store data in a single location, but write the log files and models to separate locations.

#### **Examples**

This first example may not appear to do much, but behind the scenes it is creating directories for each instance of FileSystem, and removing them upon exit().

```
>>> from srlearn.system_manager import FileSystem
\gg systems = [1]\gg for \overline{\phantom{a}} in range(5):
... systems.append(FileSystem())
```
#### **Attributes**

**files**

[[enum.Enum](https://docs.python.org/3/library/enum.html#enum.Enum)] Enum providing key,value pairs for a BoostSRL database

#### <span id="page-21-1"></span> $\_init$   $()$

Initialize a BoostSRL File System.

This will create directories that are cleaned up when the instance is de-allocated.

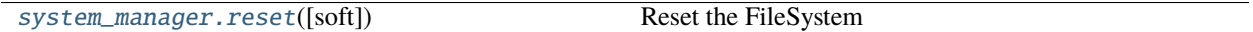

#### srlearn.system\_manager**.reset**

#### <span id="page-21-0"></span>srlearn.system\_manager.reset(*soft=False*)

Reset the FileSystem

In some circumstances, a [FileSystem](#page-20-0) object may not properly clean up temporary files on object deallocation. This function performs a hard reset by explicitly removing the directory tree from the operating system.

#### **Parameters**

#### **soft**

[bool (Default: False)] A *soft reset* reports the contents without removing.

#### **Returns**

#### **results**

[list] A "soft reset" returns a list of the contents. A "hard reset" returns an empty list.

#### **Notes**

Since the FileSystem object reads and writes from a location alongside the package, these files are also removed when the package is uninstalled. But uninstalling and reinstalling is overkill when a solution like this is available.

#### **Examples**

This method has a few uses. This could be used for cleaning up your operating system in the event of failure. It could be a shorthand method for triggering behavior when the data directory is/not empty. Or the obvious case where you need to ensure temporary files are gone.

1. Use a "soft reset" to list contents without removing:

```
$ python -c "from srlearn import system_manager; print(system_manager.
˓→reset(soft=True))"
['data0', 'data1']
```
2. Trigger conditional behavior. Here we report that the directory is empty.

```
>>> from srlearn import system_manager
>>> if not system_manager.reset(soft=True):
... print("Currently Empty")
Currently Empty
```
3. Use a hard reset to remove any temporary files.

```
>>> from srlearn import system_manager
>>> system_manager.reset()
[]
```
### **1.3.5 Deprecated boostsrl objects**

This is the old API style that has been deprecated. It is no longer tested or actively developed and is pending removal in 0.6.0.

### <span id="page-22-0"></span>**1.4 Basic Examples**

These are some simple examples demonstrating srlearn.

### <span id="page-22-1"></span>**1.4.1 Estimating Feature Importance**

This demonstrates how to estimate feature importance based on how often features are used as splitting criteria.

webkb is available in the [relational-datasets package.](https://srlearn.github.io/relational-datasets/) A [brief webkb overview](https://srlearn.github.io/relational-datasets/dataset_descriptions/webkb/) is available with the relational-datasets documentation.

Calling load will return training and test folds:

```
from relational_datasets import load
train, test = load("webkb", fold=1)
```
We'll set up the learning problem and fit the classifier:

```
from srlearn.rdn import BoostedRDNClassifier
from srlearn import Background
bkg = Background(
   modes=[
        "courseprof(-course,+person).",
        "courseprof(+course,-person).",
        "courseta(+course,-person).",
        "courseta(-course,+person).",
        "project(-proj,+person).",
        "project(+proj,-person).",
        "sameperson(-person,+person).",
        "faculty(+person).",
        "student(+person).",
   ],
   number_of_clauses=8,
)
clf = BoostedRDNClassifier(
   background=bkg,
    target="faculty",
```
(continues on next page)

(continued from previous page)

```
max_tree_depth=3,
node_size=3,
n_estimators=10,
```
clf.fit(train)

)

```
/home/docs/checkouts/readthedocs.org/user_builds/srlearn/checkouts/latest/srlearn/base.
˓→py:70: FutureWarning: solver='BoostSRL' will default to solver='SRLBoost' in 0.6.0,␣
˓→pass one or the other as an argument to suppress this warning.
  ", pass one or the other as an argument to suppress this warning.", FutureWarning)
BoostedRDNClassifier(background=setParam: numOfClauses=8.
setParam: numOfCycles=100.
usePrologVariables: true.
setParam: nodeSize=3.
setParam: maxTreeDepth=3.
mode: courseprof(-course,+person).
mode: courseprof(+course,-person).
mode: courseta(+course,-person).
mode: courseta(-course,+person).
mode: project(-proj,+person).
mode: project(+proj,-person).
mode: sameperson(-person,+person).
mode: faculty(+person).
mode: student(+person).
, n_estimators=10, neg_pos_ratio=2, solver='BoostSRL', target='faculty')
```
The built-in feature\_importances\_ attribute of a fit classifier is a Counter of how many times a features appears across the trees:

clf.feature\_importances\_

Counter({'student': 10, 'sameperson': 10})

These should generally be looked at while looking at the trees, so we'll plot the first tree here as well.

It appears that the only features needed to determine if someone is a faculty member can roughly be stated as: "*Is this person a student?*" and "*Do these two names refer to the same person?*"

This might be surprising, but shows that we can induce concepts like "*a faculty member is NOT a student.*"

from srlearn.plotting import export\_digraph, plot\_digraph

plot\_digraph(export\_digraph(clf, 0), format='html')

<srlearn.plotting.\_GVPlotter object at 0x7eff97a2db10>

**Total running time of the script:** ( 0 minutes 11.383 seconds)

### <span id="page-24-0"></span>**1.4.2 Smokes-Friends-Cancer**

The smokes-friends-cancer example is a common first example in probabilistic relational models, here we use this set to learn a Relational Dependency Network (srlearn.rdn.BoostedRDN).

This shows how the margin between positive and negative examples is maximized as the number of iterations of boosting increases.

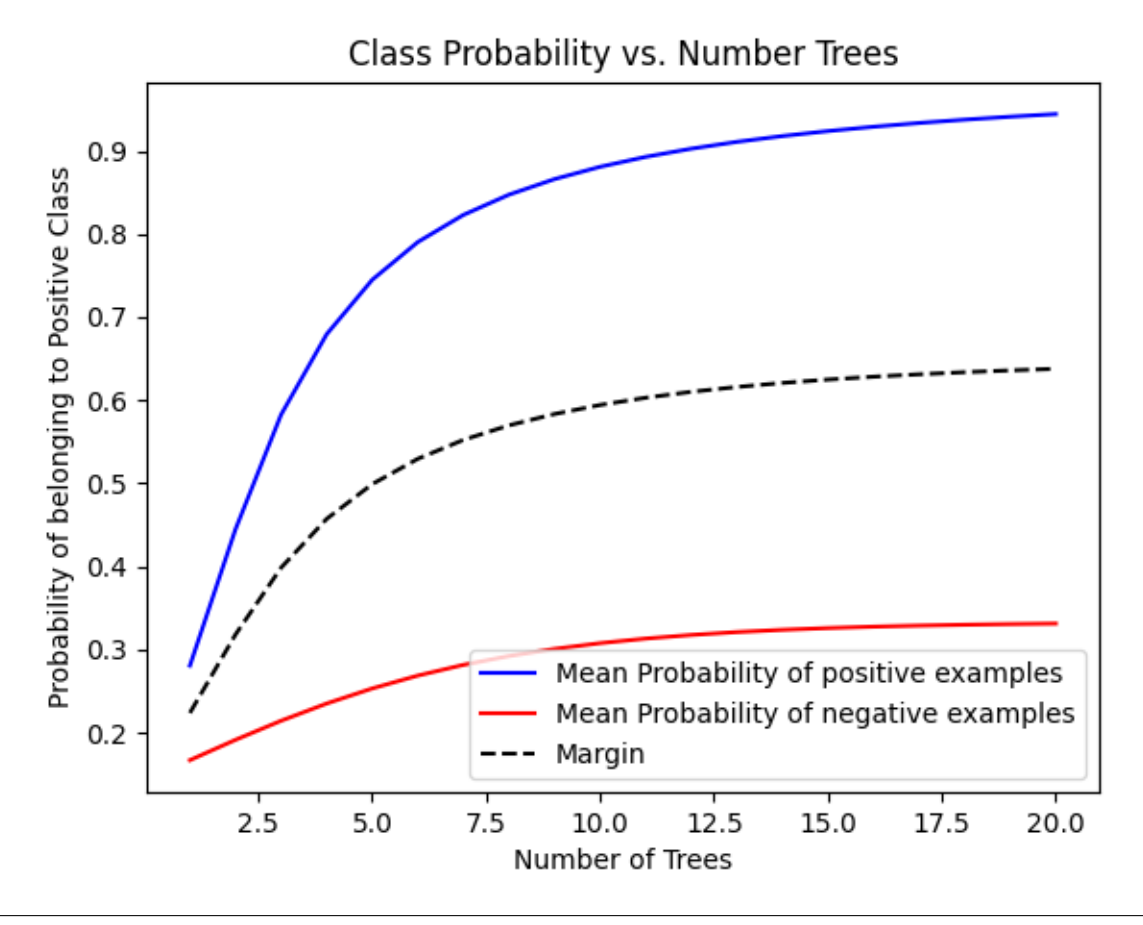

/home/docs/checkouts/readthedocs.org/user\_builds/srlearn/checkouts/latest/srlearn/base. ˓<sup>→</sup>py:70: FutureWarning: solver='BoostSRL' will default to solver='SRLBoost' in 0.6.0,␣  $\rightarrow$  pass one or the other as an argument to suppress this warning. ", pass one or the other as an argument to suppress this warning.", FutureWarning)

<matplotlib.legend.Legend object at 0x7eff97880b50>

from srlearn.rdn import BoostedRDNClassifier from srlearn import Background from srlearn.datasets import load\_toy\_cancer

import numpy as np

(continues on next page)

(continued from previous page)

```
import matplotlib.pyplot as plt
train, test = load_toy_cancer()
bk = Background(modes=train.modes)
clf = BoostedRDNClassifier(
   background=bk,
    target="cancer",
    max_tree_depth=2,
    node_size=2,
    n_estimators=20,
)
clf.fit(train)
x = np.arange(1, 21)y_pos = []
y_neg = []thresholds = []
for n_trees in x:
    clf.n_estimators = n_trees
    probs = clf.predict_proba(test)
    thresholds.append(clf.threshold_)
    y_pos.append(np.mean(probs[np.nonzero(clf.classes_)]))
    y_neg.append(np.mean(probs[clf.classes_ == 0]))
thresholds = np.array(thresholds)
y_pos = np.array(y_pos)
y_neg = np.array(y_neg)plt.plot(x, y_pos, "b-", label="Mean Probability of positive examples")
plt.plot(x, y_neg, "r-", label="Mean Probability of negative examples")
plt.plot(x, thresholds, "k--", label="Margin")
plt.title("Class Probability vs. Number Trees")
plt.xlabel("Number of Trees")
plt.ylabel("Probability of belonging to Positive Class")
plt.legend(loc="best")
```
**Total running time of the script:** ( 0 minutes 12.382 seconds)

### <span id="page-26-0"></span>**1.4.3 Family Relationships Domain**

**Overview**: This example motivates learning about family relationships from examples of *Harry Potter* characters, then applies those rules to characters from *Pride and Prejudice*.

from srlearn.datasets import load\_toy\_father

```
train, test = load\_toy_father()
```
The training examples in the "*Toy Father*" dataset describes relationships and facts about *Harry Potter* characters.

The first *positive* example: father(harrypotter,jamespotter). means "*James Potter is the father of Harry Potter.*"

The first *negative* example: father(harrypotter,mrgranger). can be interpreted as "*Mr. Granger is not the father of Harry Potter.*"

```
print(train.pop[0], " \rightarrow ] James Potter is the father of Harry Potter.")
print(train.neg[0], " \rightarrow Mr. Granger is not the father of Harry Potter.")
```

```
father(harrypotter,jamespotter). \rightarrow James Potter is the father of Harry Potter.
father(harrypotter,mrgranger). \rightarrow Mr. Granger is not the father of Harry Potter.
```
The *facts* contain three additional predicates: describing children, male, and who is a siblingof.

train.facts

```
['male(mrgranger).', 'male(jamespotter).', 'male(harrypotter).', 'male(luciusmalfoy).',
˓→'male(dracomalfoy).', 'male(arthurweasley).', 'male(ronweasley).', 'male(fredweasley).
˓→', 'male(georgeweasley).', 'male(hagrid).', 'male(dumbledore).',
˓→'male(xenophiliuslovegood).', 'male(cygnusblack).', 'siblingof(ronweasley,fredweasley).
˓→', 'siblingof(ronweasley,georgeweasley).', 'siblingof(ronweasley,ginnyweasley).',
˓→'siblingof(fredweasley,ronweasley).', 'siblingof(fredweasley,georgeweasley).',
˓→'siblingof(fredweasley,ginnyweasley).', 'siblingof(georgeweasley,ronweasley).',
˓→'siblingof(georgeweasley,fredweasley).', 'siblingof(georgeweasley,ginnyweasley).',
˓→'siblingof(ginnyweasley,ronweasley).', 'siblingof(ginnyweasley,fredweasley).',
˓→'siblingof(ginnyweasley,georgeweasley).', 'childof(mrgranger,hermione).',
˓→'childof(mrsgranger,hermione).', 'childof(jamespotter,harrypotter).',
˓→'childof(lilypotter,harrypotter).', 'childof(luciusmalfoy,dracomalfoy).',
˓→'childof(narcissamalfoy,dracomalfoy).', 'childof(arthurweasley,ronweasley).',
˓→'childof(mollyweasley,ronweasley).', 'childof(arthurweasley,fredweasley).',
˓→'childof(mollyweasley,fredweasley).', 'childof(arthurweasley,georgeweasley).',
˓→'childof(mollyweasley,georgeweasley).', 'childof(arthurweasley,ginnyweasley).',
˓→'childof(mollyweasley,ginnyweasley).', 'childof(xenophiliuslovegood,lunalovegood).',
˓→'childof(cygnusblack,narcissamalfoy).']
```
Our aim is to learn about what a "*father*" is in terms of the facts we have available. This process is usually called *induction*, and is often portrayed as "learning a definition of an object."

```
from srlearn.rdn import BoostedRDNClassifier
from srlearn import Background
bk = Background(
   modes=[
```
(continues on next page)

(continued from previous page)

```
"male(+name).",
        "father(+name,+name).",
        "childof(+name,+name)."
        "siblingof(+name,+name)."
    ],
    number_of_clauses=8,
\lambdaclf = BoostedRDNClassifier(
    background=bk,
    target="father",
    node_size=1,
    n_estimators=5,
)
clf.fit(train)
```
/home/docs/checkouts/readthedocs.org/user\_builds/srlearn/checkouts/latest/srlearn/base. ˓<sup>→</sup>py:70: FutureWarning: solver='BoostSRL' will default to solver='SRLBoost' in 0.6.0,␣ ˓<sup>→</sup>pass one or the other as an argument to suppress this warning. ", pass one or the other as an argument to suppress this warning.", FutureWarning) BoostedRDNClassifier(background=setParam: numOfClauses=8. setParam: numOfCycles=100. usePrologVariables: true. setParam: nodeSize=1. setParam: maxTreeDepth=3. mode: male(+name). mode: father(+name,+name). mode: childof(+name,+name). mode: siblingof(+name,+name). , n\_estimators=5, neg\_pos\_ratio=2, solver='BoostSRL', target='father')

It's important to check whether we actually learn something useful. We'll visually inspect the relational regression trees to see what they learned.

```
from srlearn.plotting import plot_digraph
from srlearn.plotting import export_digraph
```
plot\_digraph(export\_digraph(clf, 0), format="html")

<srlearn.plotting.\_GVPlotter object at 0x7effa41d8910>

There is some variance between runs, but in the concept that the trees pick up on is roughly that "*A father has a child and is male.*"

```
plot_digraph(export_digraph(clf, 1), format="html")
```
<srlearn.plotting.\_GVPlotter object at 0x7effa4058d50>

Here the data is fairly complete, and the concept that "*A father has a child and is male*" seems sufficient for the purposes of this data. Let's apply our learned model to the test data, which includes facts about characters from Jane Austen's

*Pride and Prejudice.*

predictions = clf.predict\_proba(test) print(" $\{::35\}$  {}".format("Predicate", "Probability of being True"), "\n", "-" \* 60) for predicate, prob in  $zip(test.pos + test.neg, predictions)$ : print("{:<35} {:.2f}".format(predicate, prob)) Predicate **Probability** of being True ----------------------------------------------------------- father(elizabeth,mrbennet). 0.47 father(jane,mrbennet). 0.47 father(charlotte,mrlucas). 0.47

The confidence might be a little low, which is a good excuse to mention one of the hyperparameters. "Node Size," or node\_size corresponds to the maximum number of predicates that can be used as a split in the dependency network. We set node\_size=1 above for demonstration, but the concept that seems to be learned: father( $A$ ,  $B$ ) =  $[childof(B, A), male(B)]$  is of size 2.

We might be able to learn a better model by taking this new information into account:

father(charlotte,mrsbennet). 0.07 father(jane,mrlucas). 0.09 father(mrsbennet,mrbennet). 0.09 father(jane,elizabeth). 0.07

```
bk = Background(modes=[
        "male(+name).",
        "father(+name,+name)."
        "childof(+name,+name)."
        "siblingof(+name,+name)."
   ],
   number_of_clauses=8,
)
clf = BoostedRDNClassifier(
   background=bk,
   target="father",
   node\_size=2, \# \leftarrow - Changed from 1 to 2
   n_estimators=5,
)
clf.fit(train)
plot_digraph(export_digraph(clf, 0), format="html")
```
/home/docs/checkouts/readthedocs.org/user\_builds/srlearn/checkouts/latest/srlearn/base. ˓<sup>→</sup>py:70: FutureWarning: solver='BoostSRL' will default to solver='SRLBoost' in 0.6.0,␣ ˓<sup>→</sup>pass one or the other as an argument to suppress this warning. ", pass one or the other as an argument to suppress this warning.", FutureWarning) <srlearn.plotting.\_GVPlotter object at 0x7eff9535f990>

This seems to be much more stable, which should also be reflected in the probabilities assigned on test examples.

predictions = clf.predict\_proba(test) print("{:<35} {}".format("Predicate", "Probability of being True"), "\n", "-" \* 60) for predicate, prob in zip(test.pos + test.neg, predictions): print("{:<35} {:.2f}".format(predicate, prob))

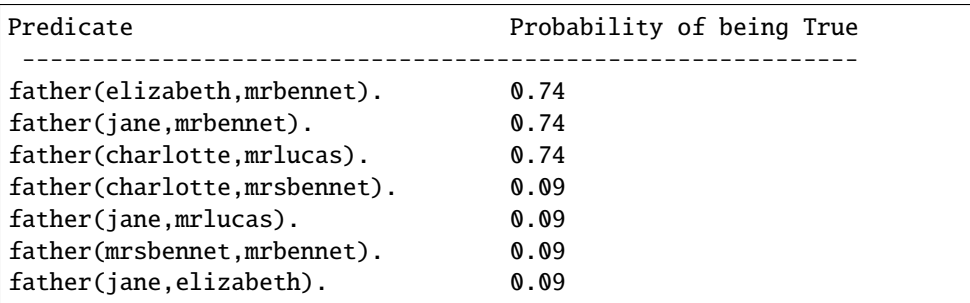

**Total running time of the script:** ( 0 minutes 3.171 seconds)

Questions? Contact [Alexander L. Hayes](https://hayesall.com) [\(hayesall@iu.edu\)](mailto:hayesall@iu.edu)

**TWO**

# **GETTING STARTED**

<span id="page-30-0"></span>Prerequisites and installation instructions for getting started with this package.

# **THREE**

# **USER GUIDE**

<span id="page-32-0"></span>Guide to instantiate, parametrize, and invoke the core methods using a built-in data set.

**FOUR**

# **API DOCUMENTATION**

<span id="page-34-0"></span>Full documentation for the modules.

# **FIVE**

# **EXAMPLE GALLERY**

<span id="page-36-0"></span>A gallery of examples with figures and expected outputs. It complements and extends past the basic example from the [User Guide.](user_guide.html)

## **SIX**

# **CITING**

<span id="page-38-0"></span>If you find this helpful in your work, please consider citing:

```
@misc{hayes2019srlearn,
 title={srlearn: A Python Library for Gradient-Boosted Statistical Relational Models},
  author={Alexander L. Hayes},
 year={2019},
  eprint={1912.08198},
 archivePrefix={arXiv},
  primaryClass={cs.LG}
}
```
### **SEVEN**

# **CONTRIBUTING**

<span id="page-40-0"></span>Many thanks to those who have already made contributions:

- [Alexander L. Hayes,](https://hayesall.com) *Indiana University, Bloomington*
- [Harsha Kokel,](https://harshakokel.com/) *The University of Texas at Dallas*
- [Siwen Yan,](https://dtrycode.github.io/) *The University of Texas at Dallas*

Many thanks to the known and unknown contributors to WILL/BoostSRL/SRLBoost, including: Navdeep Kaur, Nandini Ramanan, Srijita Das, Mayukh Das, Kaushik Roy, Devendra Singh Dhami, Shuo Yang, Phillip Odom, Tushar Khot, Gautam Kunapuli, Sriraam Natarajan, Trevor Walker, and Jude W. Shavlik.

We have adopted the [Contributor Covenant Code of Conduct](https://github.com/srlearn/srlearn/blob/main/.github/CODE_OF_CONDUCT.md) version 1.4. Please read, follow, and report any incidents which violate this.

Questions, Issues, and Pull Requests are welcome. Please refer to [CONTRIBUTING.md](https://github.com/srlearn/srlearn/blob/main/.github/CONTRIBUTING.md) for information on submitting issues and pull requests.

# **BIBLIOGRAPHY**

<span id="page-42-1"></span><span id="page-42-0"></span>[1] <https://starling.utdallas.edu/software/boostsrl/wiki/advanced-parameters/>

### **INDEX**

### <span id="page-44-0"></span>Symbols

\_\_init\_\_() (*srlearn.Background method*), [8](#page-11-1)

- \_\_init\_\_() (*srlearn.Database method*), [7](#page-10-2)
- \_\_init\_\_() (*srlearn.base.BaseBoostedRelationalModel method*), [17](#page-20-1)

\_\_init\_\_() (*srlearn.rdn.BoostedRDNClassifier method*), [10](#page-13-1)

\_\_init\_\_() (*srlearn.rdn.BoostedRDNRegressor method*), [13](#page-16-0)

\_\_init\_\_() (*srlearn.system\_manager.FileSystem method*), [17](#page-20-1)

# B

Background (*class in srlearn*), [8](#page-11-1) BaseBoostedRelationalModel (*class in srlearn.base*), [16](#page-19-2) BoostedRDNClassifier (*class in srlearn.rdn*), [10](#page-13-1) BoostedRDNRegressor (*class in srlearn.rdn*), [11](#page-14-1)

# D

Database (*class in srlearn*), [7](#page-10-2)

# E

export\_digraph() (*in module srlearn.plotting*), [15](#page-18-1)

# F

FileSystem (*class in srlearn.system\_manager*), [17](#page-20-1)

## L

load\_toy\_cancer() (*in module srlearn.datasets*), [14](#page-17-2) load\_toy\_father() (*in module srlearn.datasets*), [14](#page-17-2)

# P

plot\_digraph() (*in module srlearn.plotting*), [16](#page-19-2)

# R

reset() (*in module srlearn.system\_manager*), [18](#page-21-1)